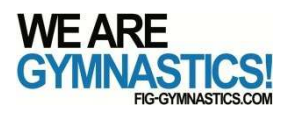

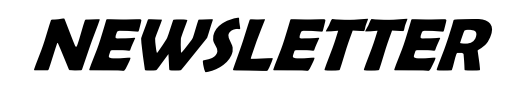

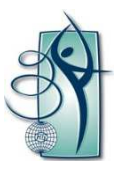

#### **Gli aggiornamenti al Codice dei Punteggi sono stati apportati con i seguenti obiettivi:**

- Maggiore stabilità nella valutazione delle Difficoltà
- Aumento delle penalità dell'Esecuzione Tecnica per una maggiore differenziazione nella qualità tecnica e nell'esecuzione della prestazione
- Aumento delle penalità dell'Esecuzione Artistica per una maggiore differenziazione nell'unità, carattere e varietà nelle composizioni e nella correlazione con la musica

**Il Comitato Tecnico di Ginnastica Ritmica dedica questa Newsletter alle componenti Artistiche**

# **COMPONENTI ARTISTICHE**

**"Suscitare le emozioni umane è il livello più alto dell'arte" - Isadora Duncan**

**Maggiori spiegazioni sono state fornite nel testo delle Componenti Artistiche del Codice dei Punteggi 2018: ATTENZIONE:**

**La base per l'idea Artistica delle composizioni individuali e di squadra è la MUSICA**

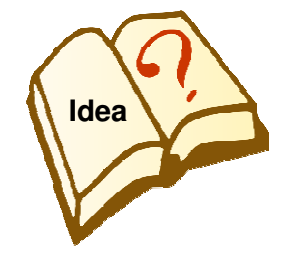

**I movimenti nelle composizioni individuali e di squadra dovrebbero chiarire: Perché questa particolare musica è stata scelta?** Se il giudice non può riconoscere un tema o uno stile per il movimento riferito alla musica, la penalità si applicherà quando "Non esiste un carattere definito di movimento tra le Difficoltà" o durante i Passi di Danza.

(#4.1.1 (Indiv.), #4.2 (Squadra): -0.10, -0.30, -0.50, -0.70).

**Tecnici e Giudici devono prestare maggiore attenzione a:** "La composizione non dovrebbe essere una serie di Difficoltà Corporee o elementi attrezzo senza relazione con il carattere della musica" (# 4.1.1.c)

**Per le Squadre: una serie di Collaborazioni senza relazione con il carattere della musica perde la sua idea e si applicano le stesse penalità.** (#4.2 : -0.10, -0.30, -0.50, -0.70).

Il carattere della musica dovrebbe essere scelto rispetto all'eta, al livello tecnico della(e) ginnasta(e) e alle norme etiche (#4.1.1. b) (#4.1.1: -0.10, -0.30, -0.50, -0.70).

 **Scelta della musica con le parole:** indipendentemente dalla lingua, gli allenatori dovrebbero comprendere il testo della musica scelta per essere sicuri che il significato delle parole rispetti "l'età, il livello tecnico e le qualità artistiche della ginnasta e le norme etiche"

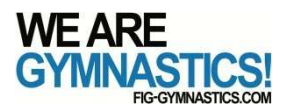

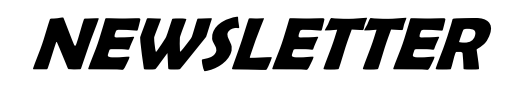

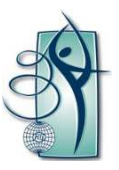

**Creazione di impatto / effetto: la scelta degli elementi e il loro posizionamento all'interno della musica attualmente non riescono a creare un massimo effetto perché si "perdono" tra serie monotone e ripetitive di Difficoltà**

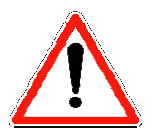

Dopo aver analizzato quanto sopra durante le competizioni ufficiali del 2018, si prega di fare riferimento alle spiegazioni relative alle penalità di Unità di -0.10, -0.30, -0.50, -0.70.

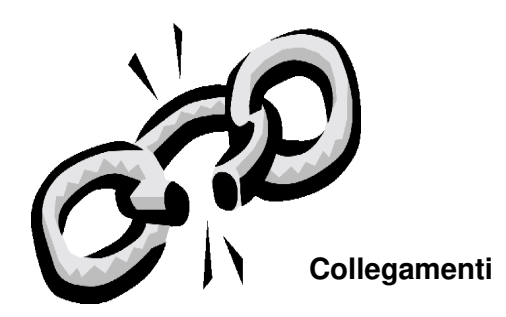

La composizione dovrebbe essere sviluppata da elementi tecnici, estetici e di collegamento, dove un movimento passa al successivo, in modo logico e scorrevole senza fermate non necessarie o movimenti preparatori prolungati. (#4.1.2. a)

L'uso di differenti livelli e direzioni dei movimenti del corpo e le direzioni e i piani dell'attrezzo dovrebbero essere collegati insieme con uno scopo chiaro. (#4.1.2. b).

 A causa di molti cambiamenti nei livelli durante e tra gli elementi BD, S, R, AD, ED, C, è necessaria più attenzione per il modo in cui le ginnaste cambiano livelli e direzioni (non solo su e giù, avanti e indietro ripetutamente): questi cambiamenti nei livelli o nelle direzioni sono collegamenti tra gli elementi e devono essere eseguiti in armonia con l'idea dell'esercizio

**I collegamenti tra i movimenti che interrompono l'unita della composizione** (passaggi tra movimenti che sono illogici o bruschi, movimenti preparatori prolungati prima delle Difficoltà, fermate inutili tra i movimenti) **sono penalizzati ogni volta fino a -1.00.** (#4.1.2. c)

**Per le Squadre: i** passaggi da una formazione all'altra (**spesso durante una serie di collaborazioni**) mancano di relazione logica o di armonia con l'unità / l'idea guida: -0.20

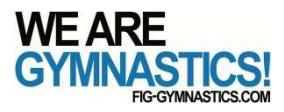

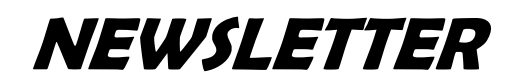

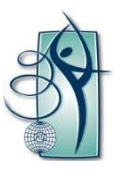

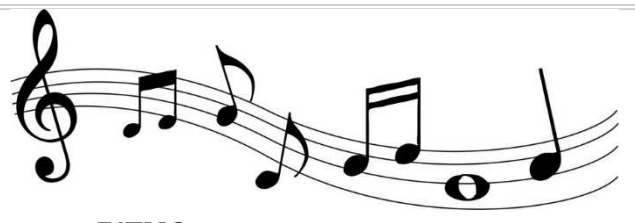

**RITMO**

**In aggiunta a #4.2.1. a, b, i falli tecnici possono anche interrompere il RITMO (# 4.2.1): esempi: traiettorie imprecise, perdita di attrezzo, nodo, ecc. che interrompono la relazione tra i movimenti e il ritmo saranno penalizzati in base al numero di accenti persi nel ritmo (fino a -1,00).**

**Se i falli tecnici sono predominanti sulla composizione al punto che l'idea è persa, vedere Unità #4.1.**

# **Varietà**

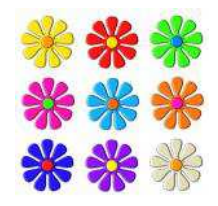

### #4.4. **Varietà:**

A) **Direzioni e traiettorie** (avanti, indietro, in curva, ecc.):la(e) ginnasta(e) ripetutamente si muove lungo la stessa linea o rimane nella stessa posizione sulla pedana; spesso, traiettorie imprecise possono modificare l'uso previsto della pedana e causare penalità.

Ci sono tre penalità separate e si possono applicare una, due o tutte e tre:

Varietà insufficiente nell'uso di direzioni e traiettorie (0.20) Movimenti eseguiti nello stesso posto sulla pedana per lungo tempo (0.20) L'intera pedana non è utilizzata (0.20)

C) La ripetizione (mancanza di varietà) del maneggio dell'attrezzo crea monotonia**:**

- Uso eccessivo dello stesso tipo di lancio (es: tutti i lanci della palla avanti ad una mano, tutti i lanci del nastro col piede durante un elemento di rotazione)
- Uso eccessivo dello stesso tipo di ripresa (es: ripresa di una clavetta con l'altra clavetta al suolo)
- Uso eccessivo di basi di attrezzo identiche con modifiche minime nei criteri (es: spirali dietro il dorso durante una ruota e poi le stesse spirali durante una rovesciata).

Penalità: 0.20 per mancanza di varietà: "Mancanza di varieta nei piani, direzioni, tecniche degli elementi d'attrezzo"

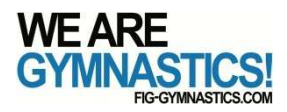

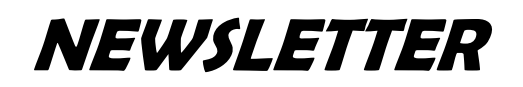

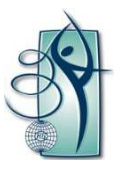

#### **SQUADRA: ATTENZIONE**

- Cambiamento(i) dinamico(i) più visibile(i) (-0.30)
- Varietà più visibile nel lavoro collettivo (-0.20)

**Si prega di vedere a questo link la presentazione esplicativa delle componenti Artistiche: https://youtu.be/Upp6aIrbUIY**

**PER LA TRADUZIONE: Istruzioni per la traduzione della presentazione**

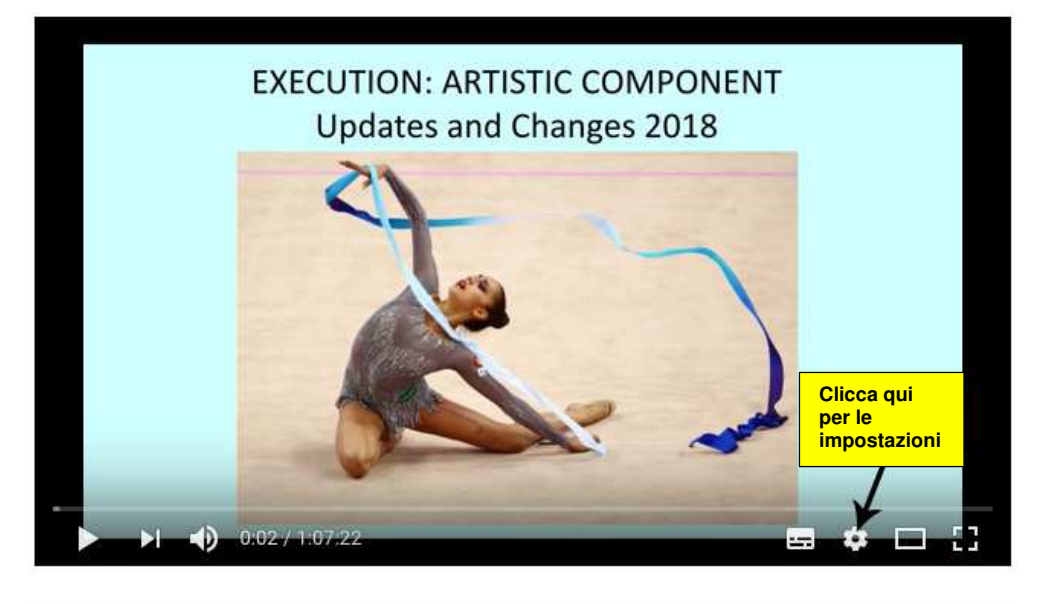

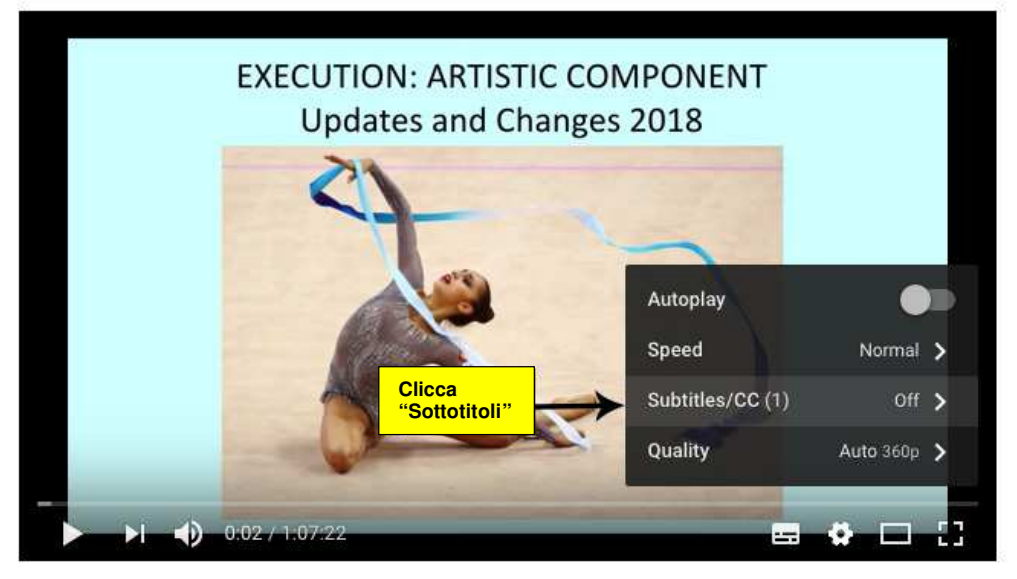

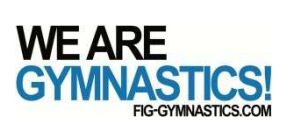

40.

 $-0.02 + 1.07 + 27$ 

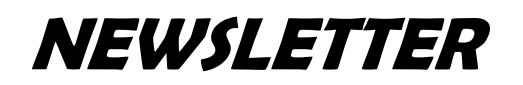

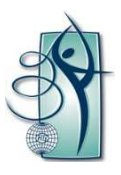

### **THE RHYTHMIC GYMNASTICS NEWSLETTER – N° 02 – June 2018**

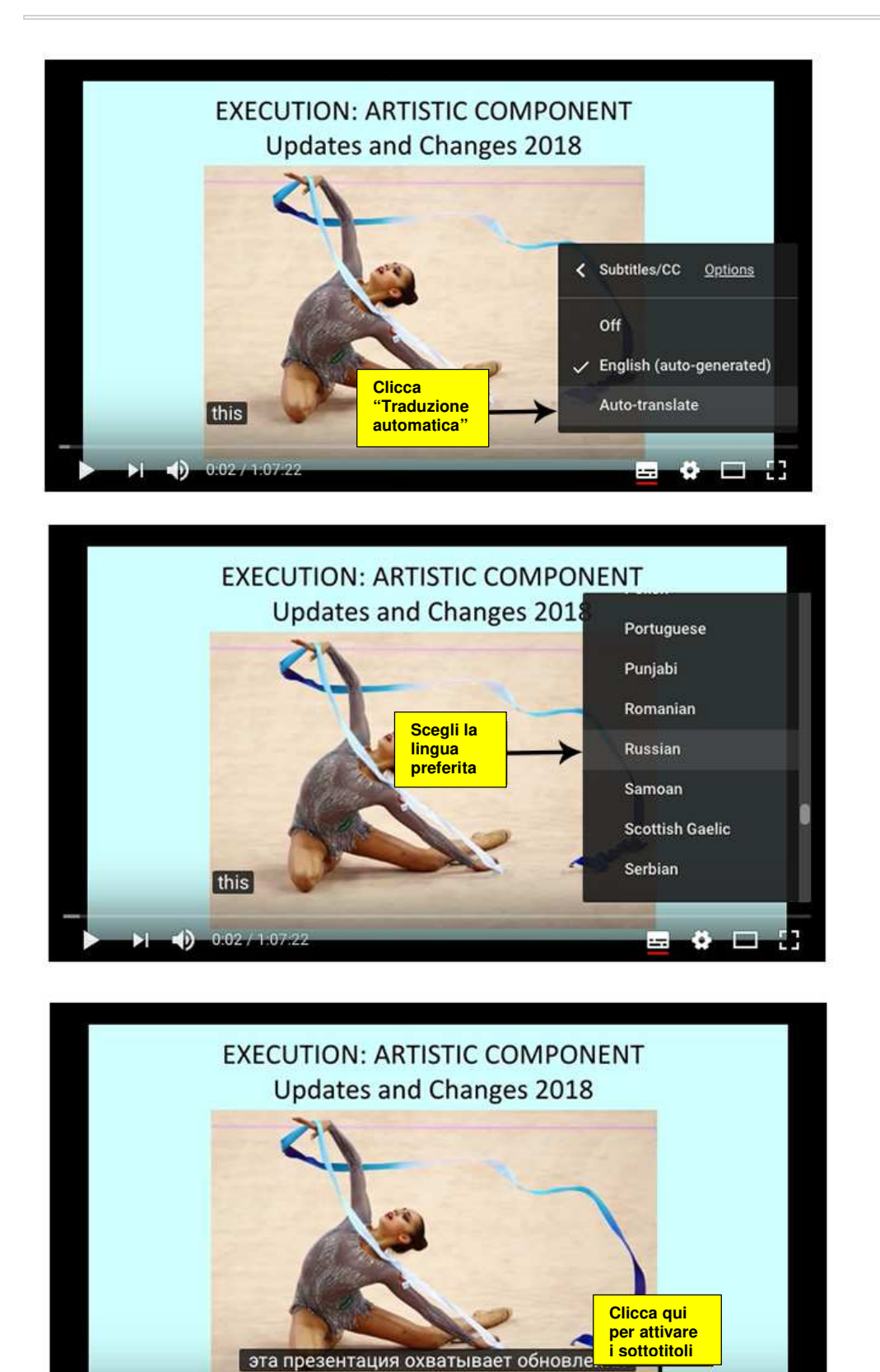

¥